## **การแก้ไข Error – The page size was not large enough … /Not implemented**

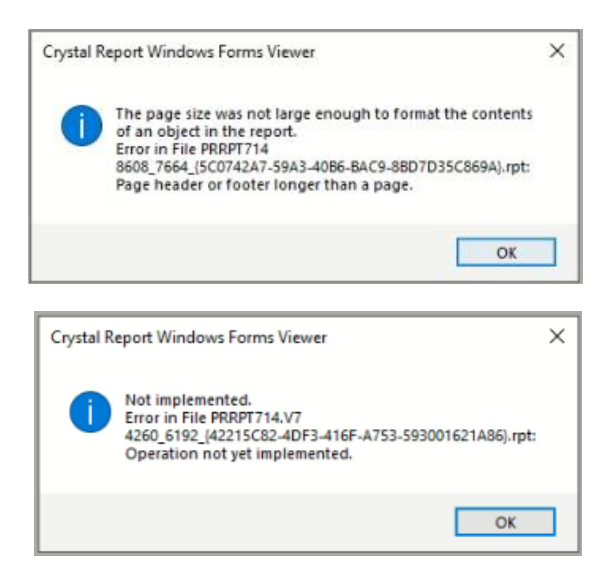

**สาเหตุ** เกิดจากท าติดตั้ง Font ใหม่ในเครื่องคอมพิวเตอร์ เพื่อแก้ไขเรื่อง Font ในรายงานแสดงขนาดใหญ่ผิดปกติ

**วิธีแก้** ท าการ Restart เครื่องคอมพิวเตอร์ จากนั้นให้ท าการเข้าโปรแกรมและเรียกรายงานจะแสดงฟอนต์ขนาดปกติ